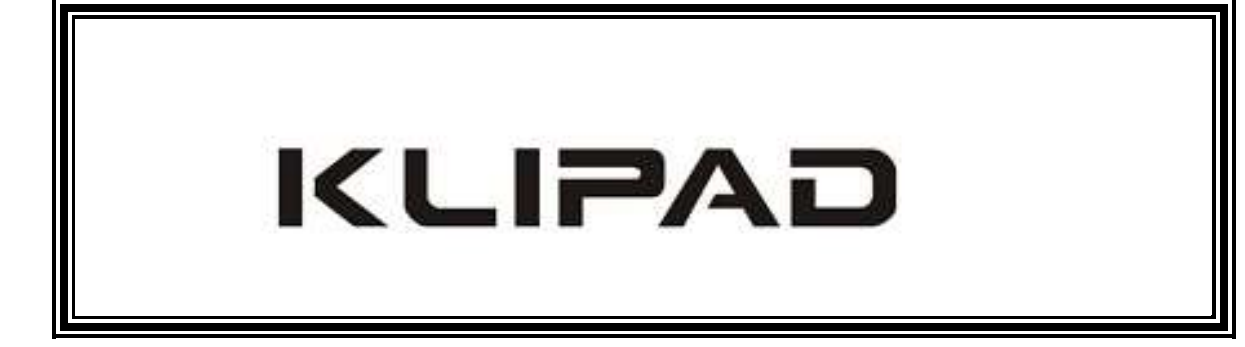

Etape 1: Votre clavier Docking

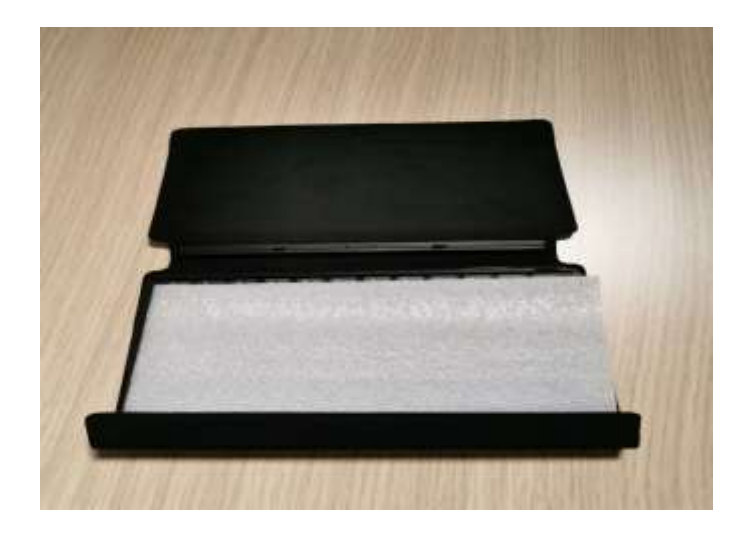

Etape 2 : Plier les deux extrémités vers l'extérieur afin de créer votre « support tablette » (les deux extrémités sont magnétiques)

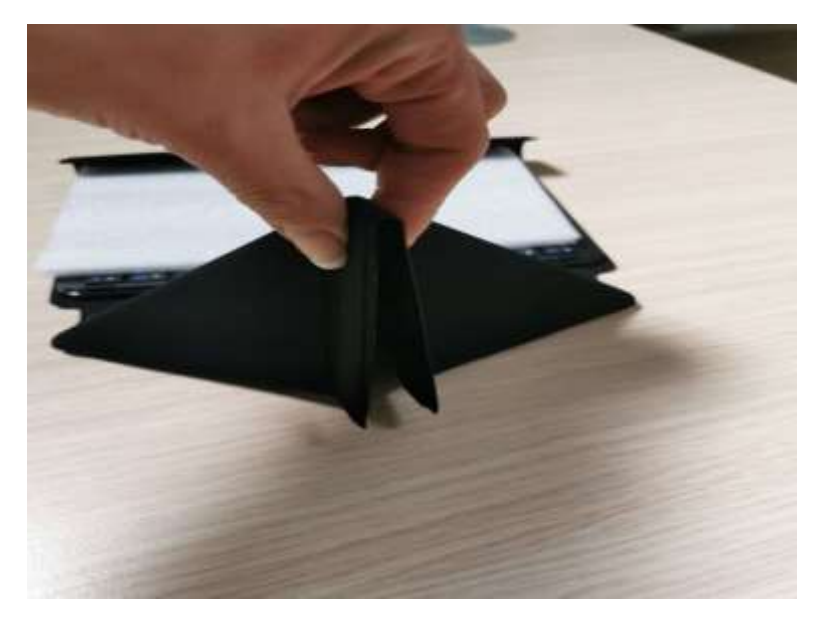

Etape 3 : Voici le résultat escompté

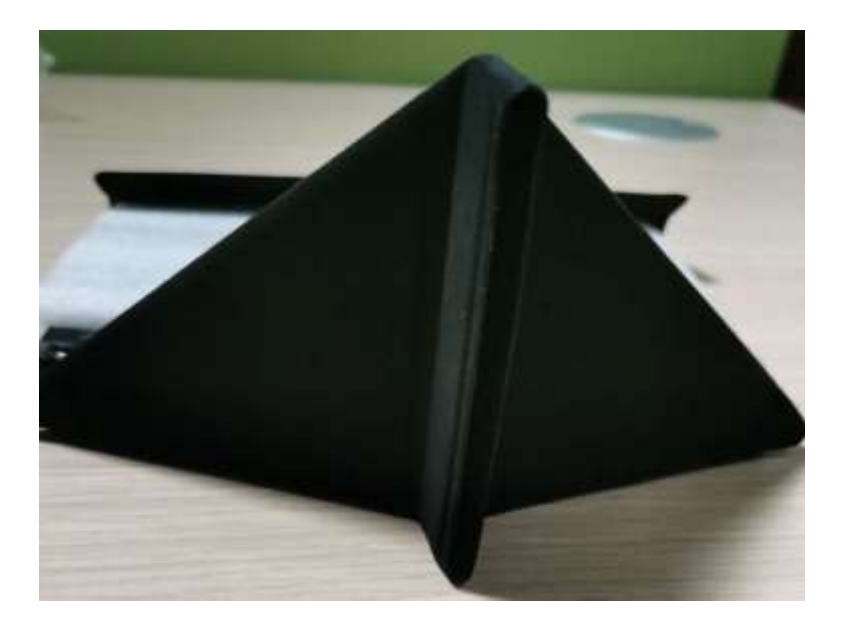

Etape 4 : Il vous suffit de positionner la tablette sur les picots

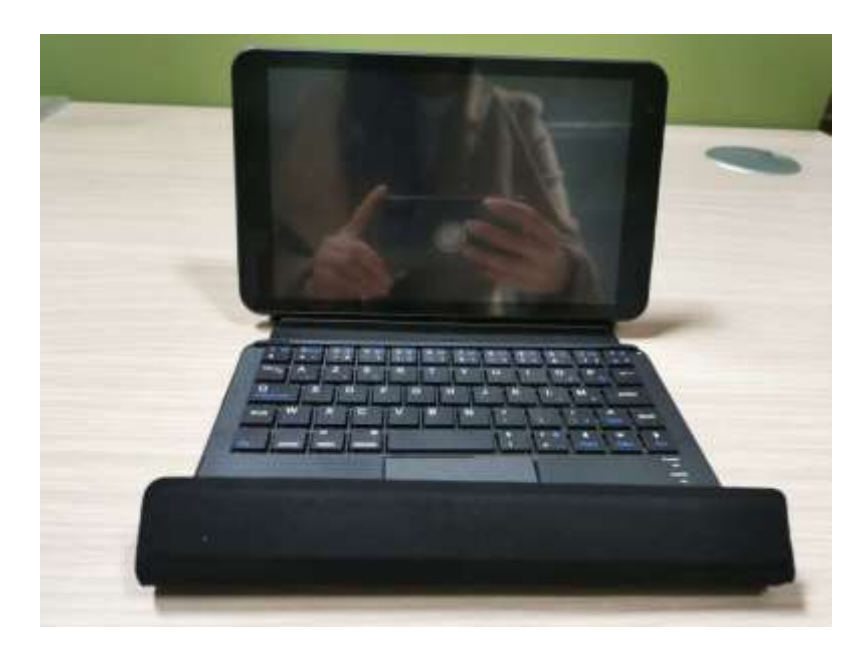

Vous en souhaitant bonne utilisation !